MIT OpenCourseWare <http://ocw.mit.edu>

16.323 Principles of Optimal Control Spring 2008

For information about citing these materials or our Terms of Use, visit: [http://ocw.mit.edu/terms.](http://ocw.mit.edu/terms)

### 16.323 Lecture 7

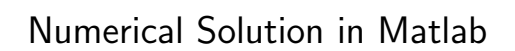

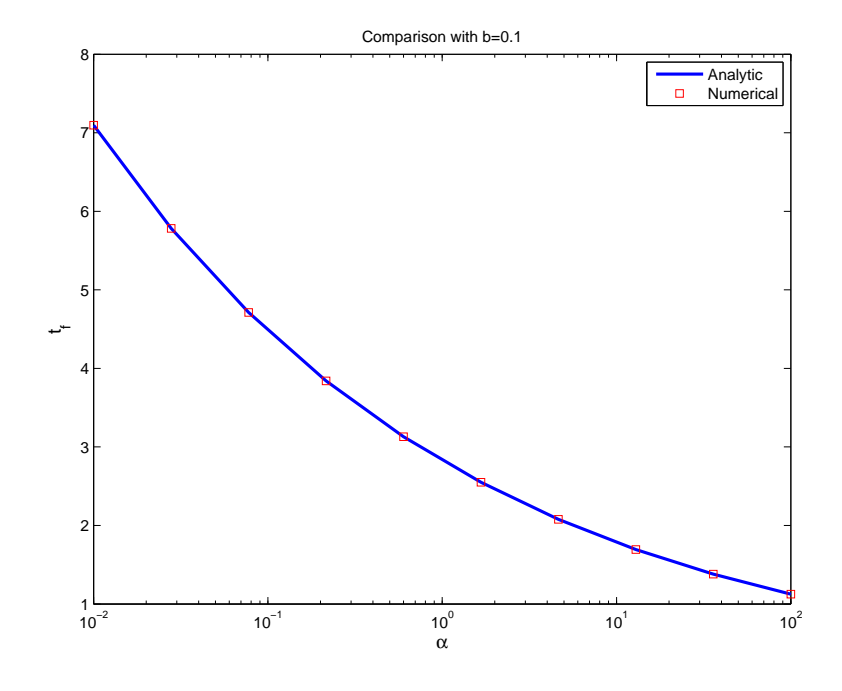

**Performance** 

$$
J = \int_{t_0}^{t_f} (u - x)^2 dt
$$

with dynamics  $\dot{x} = u$  and BC  $t_0 = 0$ ,  $x_0 = 1$ ,  $t_f = 1$ .

- So this is a fixed final time, free final state problem.
- Form Hamiltonian

$$
H = (u - x)^2 + pu
$$

• Necessary conditions become:

$$
\dot{x} = u \tag{7.25}
$$

$$
\dot{p} = -2(u - x)(-1) \tag{7.26}
$$

$$
0 = 2(u - x) + p \tag{7.27}
$$

with BC that  $p(t_f) = 0$ .

• Rearrange to get

$$
\dot{p} = -p \tag{7.28}
$$

$$
\Rightarrow p(t) = c_1 e^{-t} \tag{7.29}
$$

But now impose BC to get

$$
p(t) = 0 \tag{7.30}
$$

This implies that  $u = x$  is the optimal solution, and the closed-loop dynamics are

 $\dot{x} = x$ 

with solution  $x(t) = e^t$ .

– Clearly this would be an unstable response on a longer timescale, but given the cost and the short time horizon, this control is the best you can do.

## Spr <sup>2008</sup> Simple Zermelo's Problem 16.323 7–2

- Consider ship that has to travel through a region of strong currents. The ship is assumed to have constant speed V but its heading  $\theta$  can be varied. The current is assumed to be in the  $y$  direction with speed of  $w$ .
- The motion of the boat is then given by the dynamics

$$
\dot{x} = V \cos \theta \tag{7.31}
$$

$$
\dot{y} = V\sin\theta + w \tag{7.32}
$$

• The goal is to minimize time, the performance index is

$$
J = \int_0^{t_f} 1 dt = t_f
$$

– with BC  $x_0 = y_0 = 0$ ,  $x_f = 1$ ,  $y_f = 0$ 

- Final time is unspecified.
- $\bullet~$  Define costate  $\mathbf{p}=[p_1~p_2]^T$ , and in this case the Hamiltonian is  $H = 1 + p_1(V \cos \theta) + p_2(V \sin \theta + w)$
- Now use the necessary conditions to get  $(\dot{\mathbf{p}} = -H_{\mathbf{x}}^T)$

$$
\dot{p}_1 = -\frac{\partial H}{\partial x} = 0 \qquad \longrightarrow p_1 = c_1 \qquad (7.33)
$$

$$
\dot{p}_2 = -\frac{\partial H}{\partial y} = 0 \qquad \longrightarrow p_2 = c_2 \qquad (7.34)
$$

• Control input  $\theta(t)$  is unconstrained, so have  $(H_{\bf u}=0)$ 

$$
\frac{\partial H}{\partial u} = -p_1 V \sin \theta + p_2 V \cos \theta = 0 \qquad (7.35)
$$

which gives the control law

$$
\tan \theta = \frac{p_2}{p_1} = \frac{-p_2}{-p_1} \tag{7.36}
$$

– Since  $p_1$  and  $p_2$  are constants, then  $\theta(t)$  is also a constant.

• Optimal control is constant, so can integrate the state equations:

$$
x = Vt\cos\theta
$$
 (7.37)  

$$
y = Vt(\sin\theta + w)
$$
 (7.38)

– Now impose the BC to get  $x(t_f) = 1$ ,  $y(t_f) = 0$  to get

$$
t_f = \frac{1}{V \cos \theta} \qquad \sin \theta = -\frac{w}{V}
$$

Rearrange to get

$$
\cos \theta = \frac{\sqrt{V^2 - w^2}}{V}
$$

which gives that

$$
t_f = \frac{1}{\sqrt{V^2 - w^2}} \qquad \theta = -\arcsin\frac{w}{V}
$$

– Does this make sense?

# Spr  $2008$  Numerical Solutions  $16.323$   $7-4$

- Most of the problems considered so far have been simple. Things get more complicated by the need to solve a two-point boundary value problem when the dynamics are nonlinear.
- Numerous solution techniques exist, including shooting methods $^{13}$  $^{13}$  $^{13}$ and collocation
	- Will discuss the details on these later, but for now, let us look at how to solve these use existing codes
- Matlab code called BVP4C exists that is part of the standard package  $^{14}$  $^{14}$  $^{14}$ 
	- Solves problems of a "standard form":

$$
\dot{\mathbf{y}} = \mathbf{f}(\mathbf{y}, t, \mathbf{p}) \qquad a \le t \le b
$$

where y are the variables of interest, and p are extra variables in the problem that can also be optimized

– Where the system is subject to the boundary conditions:

$$
\mathbf{g}(\mathbf{y}(a), \mathbf{y}(b)) = 0
$$

• The solution is an approximation  $S(t)$  which is a continuous function that is a cubic polynomial on sub-intervals  $[t_n,t_{n+1}]$  of a mesh

$$
a = t_0 < t_1 < \ldots < t_{n-1} < t_n = b
$$

 $-$  This approximation satisfies the boundary conditions, so that:

$$
\mathbf{g}(\mathbf{S}(a),\mathbf{S}(b))=0
$$

– And it satisfies the differential equations (collocates) at both ends and the mid-point of each subinterval:

$$
\dot{\mathbf{S}}(t_n) = \mathbf{f}(\mathbf{S}(t_n), t_n)
$$
  

$$
\dot{\mathbf{S}}((t_n + t_{n+1})/2) = \mathbf{f}(\mathbf{S}((t_n + t_{n+1})/2), (t_n + t_{n+1})/2)
$$
  

$$
\dot{\mathbf{S}}(t_{n+1}) = \mathbf{f}(\mathbf{S}(t_{n+1}), t_{n+1})
$$

<span id="page-5-0"></span><sup>13</sup>Online [reference](http://en.wikipedia.org/wiki/Shooting_method)

<span id="page-5-1"></span><sup>14</sup>Matlab [help](http://www.mathworks.com/access/helpdesk/help/techdoc/index.html?/access/helpdesk/help/techdoc/ref/bvp4c.html&http://www.google.com/search?hl=en&q=bvp4c+matlab&btnG=Google+Search) and BVP4C [Tutorial](http://www.mathworks.com/matlabcentral/fileexchange/loadFile.do?objectId=3819&objectType=FILE)

- Now constrain continuity in the solution at the mesh points  $\Rightarrow$  converts problem to a series of nonlinear algebraic equations in the unknowns – Becomes a "root finding problem" that can be solved iteratively (Simpson's method).
- Inputs to BVP4C are functions that evaluate the differential equation  $\dot{\mathbf{y}} = \mathbf{f}(\mathbf{y},t)$  and the residual of the boundary condition (e.g.  $y_1(a) =$ 1,  $y_2(a) = y_1(b)$ , and  $y_3(b) = 0$  ):

function  $res = \text{bvpbc}(ya, yb)$  $res = [$   $ya(1) - 1]$  $ya(2) - yb(1)$  $yb(3)]$ ;

Redo example on page  $4-15$  using numerical techniques – Finite time LQR problem with  $t_f = 10$ 

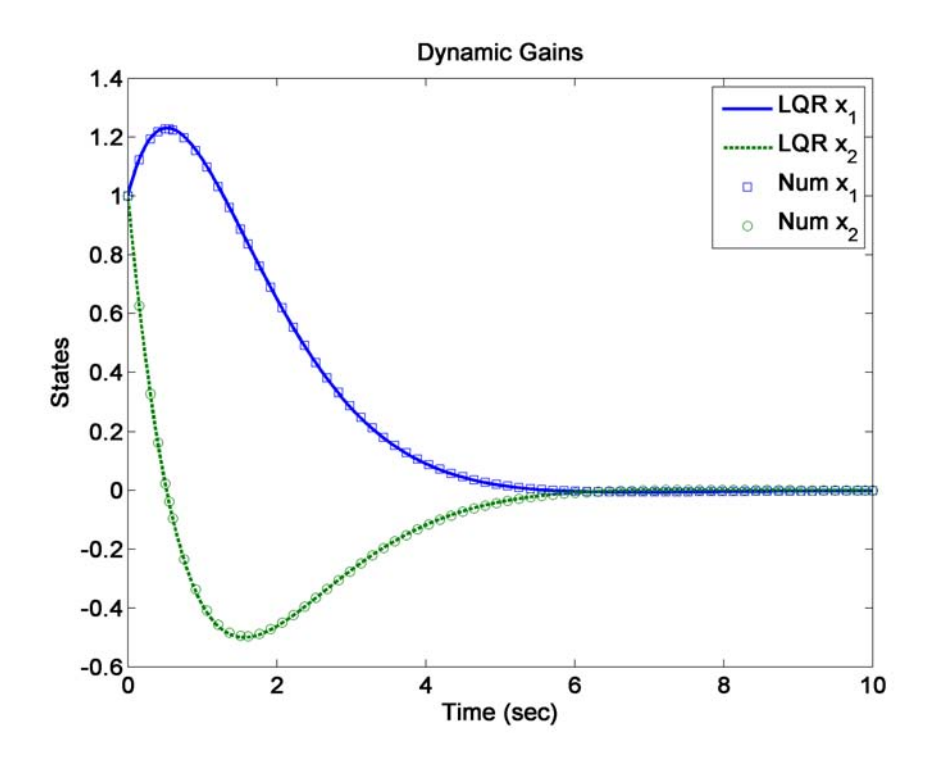

Figure 7.1: Results suggest a good comparison with the dynamic LQR result

### TPBVP for LQR

```
1
2
3
 4
Rxx=p1;Ruu=p2;Ptf=p3;
5
6
 7
8
9
10 control = -inv(Ruu) * B' * sol.y([3 4],:);11
12
13
function dydt=TPBVPlqrode(t,y)
14
15
16
17
18
19
20
21
22
global A B x0 b alp
23
24
25
26
27
28
29
30
31
32
33
34
35
36
37
38
39
40
41
42
43
44
45
46
47
48
49
50
51
52
53
54
55
56
57
58
59
60
legend('LQR x_1','LQR x_2','Num x_1','Num x_2')
61
print -dpng -r300 numreg2.png
    function m = TPBVP1qr(p1,p2,p3)global A B x0 Rxx Ruu Ptf
    t_f = 10; x0 = [1 1];
   solinit = bvpinit(linspace(0,t_f),@TPBVPlqrinit);
    sol = bvp4c(@TPBVPlqrode,@TPBVPlqrbc,solinit);
    time = sol.x;state = sol.y([1 2],:);adjoint = \text{sol.y}([3 4], :);m(1,:) = time; m([2 3],:) = state; m([4 5],:) = adjoint; m(6,:) = control;%-------------------------------------------------------------------------
    global A B x0 Rxx Ruu Ptf
    dydt=[ A -B/Ruu*B'; -Rxx -A']*y;
                                                %-------------------------------------------------------------------------
   function res=TPBVPlqrbc(ya,yb)
    global A B x0 Rxx Ruu Ptf
    res=[ya(1) - x0(1);ya(2)-x0(2);yb(3:4)-Ptf*yb(1:2)];%-------------------------------------------------------------------------
    function v=TPBVPlqrinit(t)
   v=[x0;1;0];return
   % 16.323 Spring 2007
    % Jonathan How
    % redo LQR example on page 4-15 using numerical approaches
   clear all;close all;
    set(0, 'DefaultAxesFontSize', 14, 'DefaultAxesFontWeight','demi')
    set(0, 'DefaultTextFontSize', 14, 'DefaultTextFontWeight','demi')
   %
    global A B
    Ptf=[0 0;0 4];Rxx=[1 0;0 0];Ruu=1;A=[0 1;0 -1];B=[0 1]';
   tf=10;dt=.01;time=[0:dt:tf];
   m=TPBVPlqr(Rxx,Ruu,Ptf); % numerical result
    % integrate the P backwards for LQR result
    P=zeros(2,2,length(time));K=zeros(1,2,length(time));
    Pcurr=Ptf;
    for kk=0:length(time)-1
      P(:,:,length(time)-kk)=Pcurr;
      K(:,:,length(time)-kk)=inv(Ruu)*B'*Pcurr;
      Pdot=-Pcurr*A-A'*Pcurr-Rxx+Pcurr*B*inv(Ruu)*B'*Pcurr;
      Pcurr=Pcurr-dt*Pdot;
    end
    % simulate the state
    x1 = zeros(2, 1, length(time)); xcurr1 = [1 1];
   for kk=1:length(time)-1
     x1(:,:,kk)=xcurr1;xdot1=(A-B*K(:,:,kk))*x1(:,:,kk);xcurr1=xcurr1+xdot1*dt;
    end
    figure(3);clf
  plot(time,squeeze(x1(1,1,:)),time,squeeze(x1(2,1,:)),'--','LineWidth',2),
   xlabel('Time (sec)');ylabel('States');title('Dynamic Gains')
    hold on; plot(m(1,:),m([2],:),'s',m(1,:),m([3],:),'o');hold off
```
## Spr 2008 **Conversion** 16.323 7-7

- BVP4C sounds good, but this standard form doesn't match many of the problems that we care about
	- $-$  In particular, free end time problems are excluded, because the time period is defined to be fixed  $t \in [a, b]$
- Can convert our problems of interest into this standard form though using some pretty handy tricks.
	- U. Ascher and R. D. Russell, "Reformulation of Boundary Value Problems into "Standard" Form," SIAM Review, Vol. 23, No. 2, 238-254. Apr., 1981.
- Key step is to re-scale time so that  $\tau = t/t_f$ , then  $\tau \in [0,1]$ .
	- Implications of this scaling are that the derivatives must be changed since  $d\tau = dt/t_f$

$$
\frac{d}{d\tau} = t_f \frac{d}{dt}
$$

- Final step is to introduce a dummy state r that corresponds to  $t_f$  with the trivial dynamics  $\dot{r} = 0$ .
	- $-$  Now replace all instances of  $t_f$  in the necessary/boundary conditions for state  $r$ .
	- Optimizer will then just pick an appropriate constant for  $r = t_f$

• And we considered various boundary conditions  $\mathbf{x}(t_0) = \mathbf{x}_0$ , and: – If  $t_f$  is free:  $h_t + g + \mathbf{p}^T \mathbf{a} = h_t + H(t_f) = 0$ – If  $\mathbf{x}_i(t_f)$  is fixed, then  $\mathbf{x}_i(t_f) = x_{i_f}$  $-$  If  $\mathbf{x}_i(t_f)$  is free, then  $\mathbf{p}_i(t_f) = \frac{\partial h}{\partial x_i}(t_f)$ 

• Then

$$
\dot{\mathbf{x}} = \mathbf{a}(\mathbf{x}, \mathbf{u}, t) \Rightarrow \mathbf{x}' = t_f \mathbf{a}(\mathbf{x}, \mathbf{u}, \tau)
$$

and

$$
\dot{\mathbf{p}} = -H_{\mathbf{x}}^T \Rightarrow \mathbf{p}' = -t_f H_{\mathbf{x}}^T
$$

Recall that our basic set of necessary conditions are, for  $t\in [t_0,t_f]$  $\dot{\mathbf{x}} = \mathbf{a}(\mathbf{x}, \mathbf{u}, t)$  $\dot{\mathbf{p}} = -H_{\mathbf{x}}^T$  $H_{\mathbf{u}} = 0$ 

$$
\dot{\mathbf{n}} = -H^T \rightarrow \mathbf{n}' = -
$$

- Revisit example on page 6-6
- Linear system with performance/time weighting and free end time – Necessary conditions are:

$$
\dot{\mathbf{x}} = A\mathbf{x} + Bu
$$
  
\n
$$
\dot{\mathbf{p}} = -A^T \mathbf{p}
$$
  
\n
$$
0 = bu + [0 \ 1] \mathbf{p}
$$

with state conditions

$$
\mathbf{x}_1(0) = 10
$$
  
\n
$$
\mathbf{x}_2(0) = 0
$$
  
\n
$$
\mathbf{x}_1(t_f) = 0
$$
  
\n
$$
\mathbf{x}_2(t_f) = 0
$$
  
\n
$$
-0.5bu^2(t_f) + \alpha t_f = 0
$$

 $\bullet~$  Define the state of interest  $\mathbf{z} = [\mathbf{x}^T~~\mathbf{p}^T~~r]^T$  and note that

$$
\frac{d\mathbf{z}}{d\tau} = t_f \frac{d\mathbf{z}}{dt}
$$
\n
$$
= \mathbf{z}_5 \begin{bmatrix} A & -B \begin{bmatrix} 0 & 1 \end{bmatrix} / b & 0 \\ 0 & -A^T & 0 \\ 0 & 0 & 0 \end{bmatrix} \mathbf{z}
$$
\n
$$
\Rightarrow \mathbf{z}' = f(\mathbf{z}) \quad \text{which is nonlinear}
$$

with BC:

$$
\mathbf{z}_1(0) = 10
$$
  
\n
$$
\mathbf{z}_2(0) = 0
$$
  
\n
$$
\mathbf{z}_1(1) = 0
$$
  
\n
$$
\mathbf{z}_2(1) = 0
$$
  
\n
$$
\frac{-0.5}{b} \mathbf{z}_4^2(1) + \alpha \mathbf{z}_5(1) = 0
$$

- Code given on following pages
	- Note it is not particularly complicated
	- Solution time/iteration count is a strong function of the initial solution – not a particularly good choice for p is used here
- $\bullet$  Analytic solution gave  $t_f = (1800b/\alpha)^{1/5}$ 
	- Numerical result give close agreement in prediction of the final time

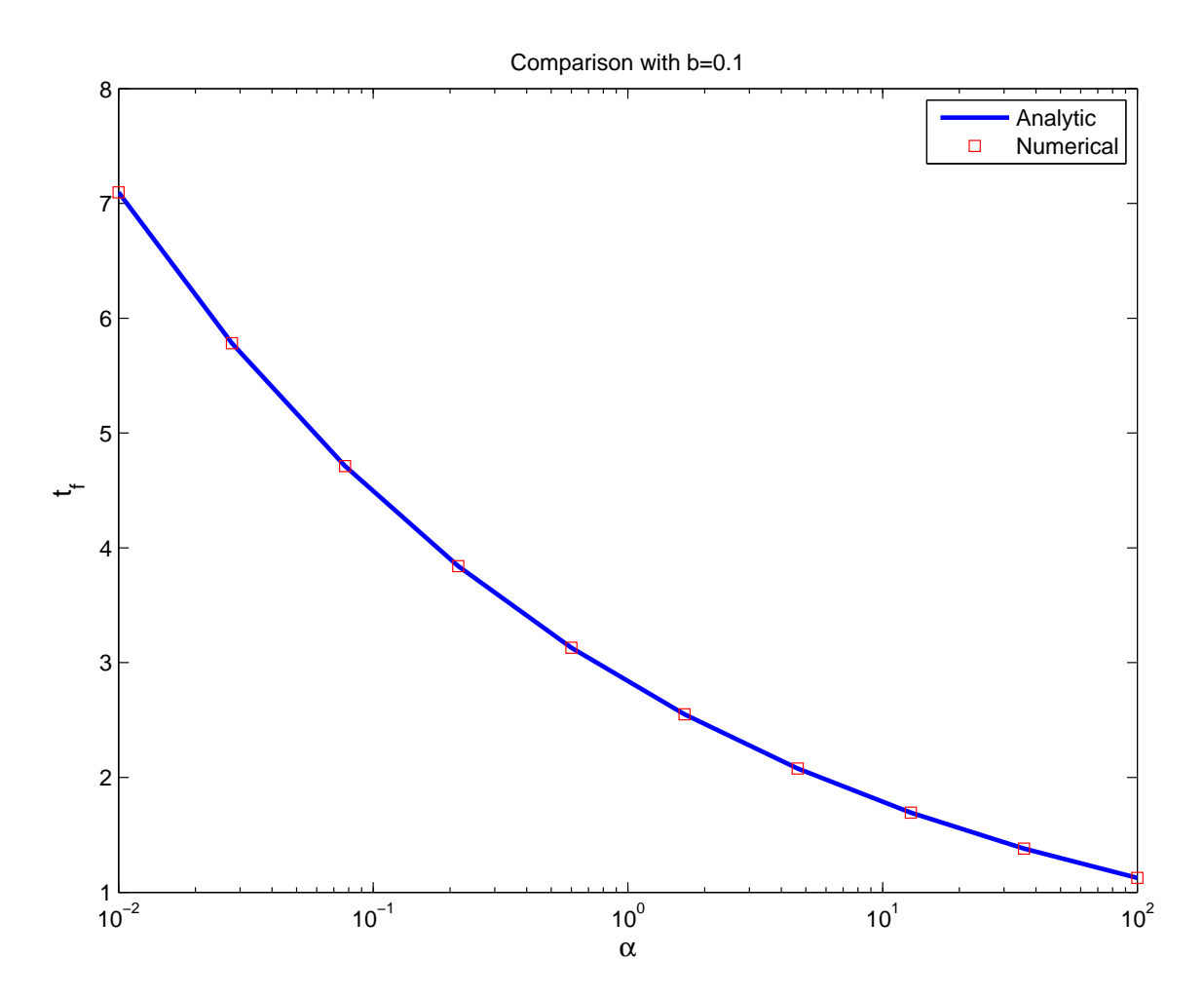

Figure 7.2: Comparison of the predicted completion times for the maneuver

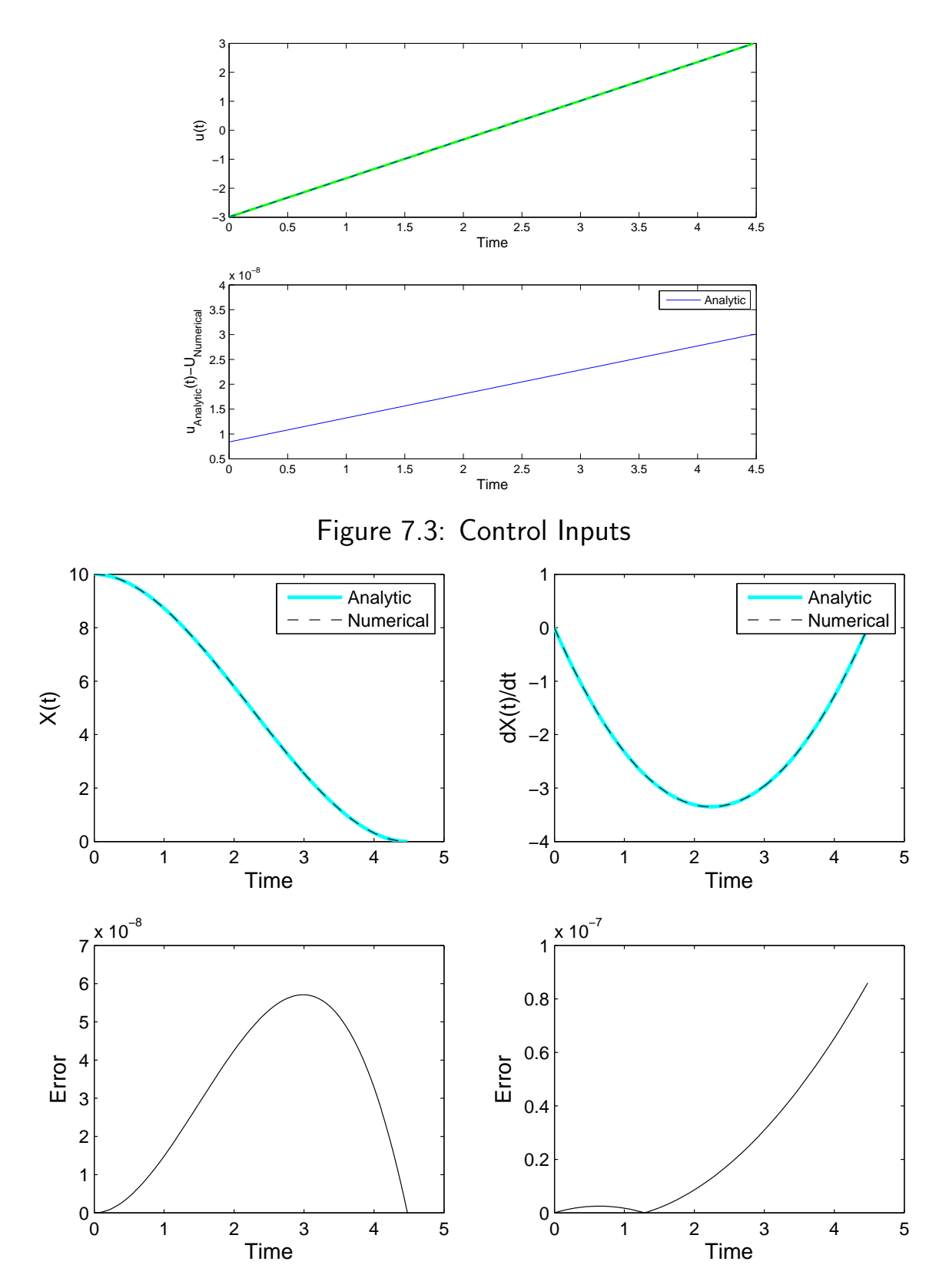

Figure 7.4: State response

### TPBVP

```
1 function m = TPBVP(p1, p2)2 % 16.323 Spring 2007
 3 % Jonathan How
 4 %
5 global A B x0 b alp
6
7 A=[0 1;0 0];
8 B=[0 1]';
 9 x0=[10 0]';
10 b=p1;
11 alp=p2;
12
13 solinit = bvpinit(linspace(0,1),@TPBVPinit);
14 sol = bvp4c(@TPBVPode,@TPBVPbc,solinit);
15
16 time = sol.y(5)*sol.x;17 state = sol.y([1 2],:);18 adjoint = sol.y([3 4],:);
19 control = -(1/b) * sol.y(4,:);_{20} m(1,:) = time;
21 \text{ m}([2 3],:)= state;
22 m([4 5],:) = adjoint;<br>23 m(6,:) = control;
   m(6,:) = control;24
25 %-------------------------------------------------------------------------
26 function dydt=TPBVPode(t,y)
27 global A B x0 b alp
28 dydt=y(5)*[ A -B*[0 1]/b zeros(2,1); zeros(2,2) -A' zeros(2,1);zeros(1,5)]*y;
29
30 %-------------------------------------------------------------------------
31 function res=TPBVPbc(ya,yb)
32 global A B x0 b alp
33 res=[ya(1) - x0(1);ya(2)-x0(2);yb(1);yb(2);-0.5*yb(4)^2/b+ alp*yb(5)];
34
35 %-------------------------------------------------------------------------
36 function v=TPBVPinit(t)
37 global A B x0 b alp
38 v=[x0;1;0;1];
39
40 return
41
```
1

### TPBVP Main

```
2
3
4
5
6
7
8
9
10
11
12
13
14
figure(1);clf
15
semilogx(alp,(1800*b./alp).^0.2,'-','Linewidth',2)
16
17
18
19
20^{\circ}21
22
23
24
m=TPBVP(b,alpha);
25
26
27
28
u=(-c2+c1*m(1,:))/b;
29
30
31
32
33
34
35
36
37
38
39
40
41
42
43
44
45
46
47
48
49
50
51
52
53
hold on;plot(m(1,:),m([3],:),'k--');hold off
54
55
56
57
58
59
6061
    % 16.323 Spring 2007
   % Jonathan How
    % TPmain.m
    %
    b=0.1;%alp=[.05 .1 1 10 20];
    alp = logspace(-2, 2, 10);t = []:
   for alpha=alp
       m=TPBVP(b,alpha);
        t=[t;m(1,end)];
   end
   hold on;semilogx(alp,t,'rs');hold off
    xlabel('\alpha','FontSize',12);ylabel('t_f','FontSize',12)
   legend('Analytic','Numerical')
    title('Comparison with b=0.1')
    print -depsc -f1 TPBVP1.eps;jpdf('TPBVP1')
    % code from opt1.m on the analytic solution
    b=0.1;alpha=0.1;
   tf=(1800*b/alpha)^0.2;
    c1=120*b/tf^3;
   c2=60*b/tf^2;
    A=[0 1;0 0];B=[0 1]';C=eye(2);D=zeros(2,1);G=ss(A,B,C,D);X0=[10 0]';
    [y3,t3]=lsim(G,u,m(1,:),X0);
    figure(2);clf
   subplot(211)
  plot(m(1,:),u,'g-','LineWidth',2);
    xlabel('Time','FontSize',12);ylabel('u(t)','FontSize',12)
    hold on; plot(m(1,:),m(6,:), '--');hold off
   subplot(212)
    plot(m(1,:),abs(u-m(6,:)), '--')xlabel('Time','FontSize',12)
    ylabel('u_{Analytic}(t)-U_{Numerical}','FontSize',12)
   legend('Analytic','Numerical')
    print -depsc -f2 TPBVP2.eps;jpdf('TPBVP2')
    figure(3);clf
    subplot(221)
    {\tt plot(m(1,:),y3(:,1), 'c-'}, 'LineWidth', 2)};xlabel('Time','FontSize',12);ylabel('X(t)','FontSize',12)
    hold on; plot(m(1,:),m([2],:), 'k--');hold off
    legend('Analytic','Numerical')
   subplot(222)
    plot(m(1,:),y3(:,2),'c-','LineWidth',2);
    xlabel('Time','FontSize',12);ylabel('dX(t)/dt','FontSize',12)
    legend('Analytic','Numerical')
    subplot(223)
    plot(m(1,:),abs(y3(:,1)-m(2,:)')),'k-')xlabel('Time','FontSize',12);ylabel('Error','FontSize',12)
    subplot(224)
    plot(m(1,:),abs(y3(:,2)-m(3,:)')),'k-')xlabel('Time','FontSize',12);ylabel('Error','FontSize',12)
    print -depsc -f3 TPBVP3.eps;jpdf('TPBVP3')
```
# Spr  $2008$  **Zermelo's Problem**  $16.323$   $7-14$

• Simplified dynamics of a UAV flying in a horizontal plane can be modeled as:

$$
\dot{x}(t) = V \cos \theta(t) \n\dot{y}(t) = V \sin \theta(t) + w
$$

where  $\theta(t)$  is the heading angle (control input) with respect to the x axis,  $V$  is the speed.

• Objective: fly from point A to B in minimum time:

$$
\min J = \int_0^{t_f} (1) dt
$$

where  $t_f$  is free.

– Initial conditions are:

$$
x(0) = x_0 \t\t y(0) = y_0
$$

– Final conditions are:

$$
x(t_f) = x_1 \qquad \qquad y(t_f) = y_1
$$

Apply the standard necessary conditions with

$$
H = 1 + p_1 V(\cos \theta(t)) + p_2 (V \sin \theta(t) + w)
$$

$$
\mathbf{\overline{x}} = \mathbf{a}(\mathbf{x}, \mathbf{u}, t)
$$

$$
\mathbf{\overline{p}} = -H_{\mathbf{x}}^T
$$

$$
H_{\mathbf{u}} = 0
$$

$$
\dot{x}(t) = V \cos \theta(t)
$$

$$
\dot{y}(t) = V \sin \theta(t) + w
$$

$$
\dot{p}_1(t) = 0
$$

$$
\dot{p}_2(t) = 0
$$

$$
0 = -p_1 \sin \theta(t) + p_2 \cos \theta(t)
$$

– Then add extra state for the time.

Since  $t_f$  is free, must add terminal condition that  $H(t_f) = 0$ , which gives a total of 5 conditions (2 initial, 3 terminal).

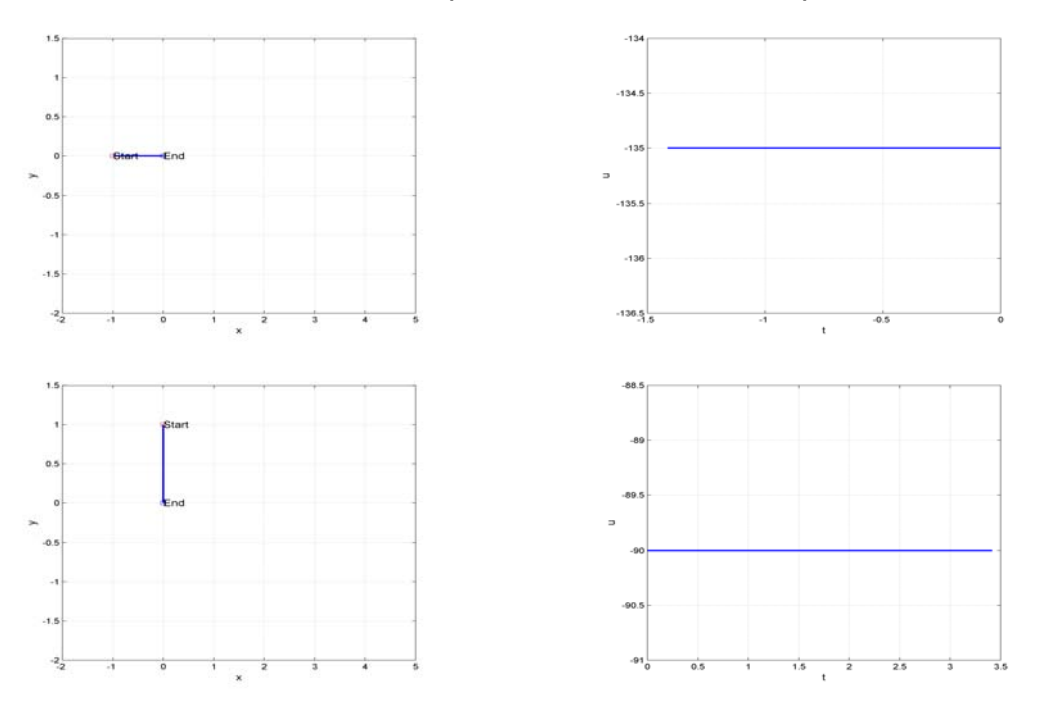

Figure 7.5: Zermelo examples

1

### TPBVPZermelo

function m = TPBVPzermelo(p1,p2)

```
2
global x0 x1 V w
3
 4
 5
sol = bvp6c(@TPBVPode,@TPBVPbc,solinit);
 6
 7
8
 9
10
11
n(1,:) = time;13
14
m([4 5],:) = adjoint;
m(6,:) = control;16
17
18
19
20
21
22
% x y p1 p2 t
23
24 \sin th = -y(4)/sqrt(y(3)^2+y(4)^2);2526
27
28
29
30
31
32
33
34
35
36
37
38
39
40
41
42
43
44
45
46
47
clear all
48
49
50
51
52
53
figure(1);clf
54
plot(mm(2,:),mm([3],:),'LineWidth',2);axis('square');grid on
55
56
57
58
59
6061
62
63
64
65
66
67
    solinit = bvpinit(linspace(0,1),@TPBVPinit);
   time = sol.y(5) * sol.x;state = sol.y([1 2],:);adjoint = sol.y([3 4],:);control = atan2(-sol.y([4],:),-sol.y([3],:));m([2 3], :)= state;
   return
     %-------------------------------------------------------------------------
   function dydt=TPBVPode(t,y)
    global x0 x1 V w
    % minimizing form
   costh=-y(3)/sqrt(y(3)^2+y(4)^2);dydt=y(5)*[V*costh ; V*sinth+w;0;0;0];
    %-------------------------------------------------------------------------
   function res=TPBVPbc(ya,yb)
    global x0 x1 V w
    % x y p1 p2 t
    % minimizing form
    costhb = -yb(3)/sqrt(yb(3)^2+yb(4)^2);sinthb=-yb(4)/sqrt(yb(3)^2+yb(4)^2);res=[ya(1) - x0(1);ya(2)-x0(2);yb(1) - x1(1);yb(2)-x1(2);1+V*costhb*yb(3)+V*(sinthb+w)*yb(4)];
    %-------------------------------------------------------------------------
    function v=TPBVPinit(t)
    global x0 x1 V w
    \sqrt[n]{v} = [x0; -1; -1; norm(x1-x0)/(V-w)];
    v=[x0;1;1;norm(x1-x0)/(V-w)];return
    global x0 x1 V w
    w=1/sqrt(2);x0=[-1 \ 0]'; x1=[0 \ 0]'; V = 1;
   mm=TPBVPzermelo;
    axis([-2 5 -2 1.5 ])
   xlabel('x','FontSize',12);ylabel('y','FontSize',12);
   hold on;
    plot(x0(1),x0(2),'rs');plot(x1(1),x1(2),'bs');
    text(x0(1),x0(2),'Start','FontSize',12)
   text(x1(1),x1(2),'End','FontSize',12)
    hold off
   figure(2);clf
    plot(mm(1,:),180/pi*mm([6],:),'LineWidth',2);grid on;axis('square')
    xlabel('t','FontSize',12);ylabel('u','FontSize',12);
    print -dpng -r300 -f1 BVP_zermelo.png;
```

```
68 print -dpng -r300 -f2 BVP_zermelo2.png;
69
70 clear all
71 global x0 x1 V w
72 w=1/sqrt(2);
73 \quad x0=[0 \; 1]'; x1=[0 \; 0]'; V = 1;
74 mm=TPBVPzermelo;
75
76 figure(1);clf
77 plot(mm(2,:),mm([3],:),'LineWidth',2);axis('square');grid on
78 axis([-2 5 -2 1.5 ])
79 xlabel('x','FontSize',12);ylabel('y','FontSize',12);
80 hold on;
_{81} plot(x0(1),x0(2),'rs');plot(x1(1),x1(2),'bs');
82 text(x0(1),x0(2),'Start','FontSize',12)
83 text(x1(1),x1(2),'End','FontSize',12)
84 hold off
85
86 figure(2);clf
87 plot(mm(1,:),180/pi*mm([6],:),'LineWidth',2);grid on;axis('square')
88 xlabel('t','FontSize',12);ylabel('u','FontSize',12);
89
90 print -dpng -r300 -f1 BVP_zermelo3.png;<br>91 print -dpng -r300 -f2 BVP_zermelo4.png;
   91 print -dpng -r300 -f2 BVP_zermelo4.png;
92
```
# Spr <sup>2008</sup> Orbit Raising Example 16.323 7–18

- Goal: (Bryson page 66) determine the maximum radius orbit transfer in a given time  $t_f$  assuming a constant thrust rocket (thrust  $T$ ).  $^{15}$  $^{15}$  $^{15}$ 
	- Must find the thrust direction angle  $\phi(t)$
	- Assume a circular orbit for the initial and final times

### • Nomenclature:

- $r r$  radial distance from attracting center, with gravitational constant  $\mu$
- $-v$ , u tangential, radial components of the velocity
- $-m$  mass of s/c, and  $\dot{m}$  is the fuel consumption rate (constant)
- **Problem:** find  $\phi(t)$  to maximize  $r(t_f)$  subject to:

Dynamics: 
$$
\dot{r} = u
$$

\n
$$
\dot{u} = \frac{v^2}{r} - \frac{\mu}{r^2} + \frac{T \sin \phi}{m_0 - |\dot{m}| t}
$$
\n
$$
\dot{v} = -\frac{uv}{r} + \frac{T \cos \phi}{m_0 - |\dot{m}| t}
$$

with initial conditions

$$
r(0) = r_0
$$
  $u(0) = 0$   $v(0) = \sqrt{\frac{\mu}{r_0}}$ 

and terminal conditions

$$
u(t_f) = 0 \qquad \qquad v(t_f) - \sqrt{\frac{\mu}{r(t_f)}} = 0
$$

• With  $\mathbf{p}^T = [p_1 \;\; p_2 \;\; p_3]$  this gives the Hamiltonian (since  $g = 0$ )

$$
H = \mathbf{p}^{T} \begin{bmatrix} u \\ \frac{v^{2}}{r} - \frac{\mu}{r^{2}} + \frac{T \sin \phi}{m_{0} - |m|t} \\ -\frac{uv}{r} + \frac{T \cos \phi}{m_{0} - |m|t} \end{bmatrix}
$$

<span id="page-19-0"></span><sup>15</sup>Thanks to Geoff Huntington

– Then  $H_{\mathbf{u}} = 0$  with  $\mathbf{u}(t) = \phi(t)$  gives

$$
p_2\left(\frac{T\cos\phi}{m_0-|\dot{m}|t}\right)+p_3\left(\frac{-T\sin\phi}{m_0-|\dot{m}|t}\right)=0
$$

which gives that

$$
\tan \phi = \frac{p_2(t)}{p_3(t)}
$$

that can be solved for the control input given the costates.

• Note that this is a problem of the form on  $6-6$ , with

$$
\mathbf{m} = \left[ \frac{u(t_f)}{v(t_f) - \sqrt{\frac{\mu}{r(t_f)}}} \right] = 0
$$

which gives

$$
w = -r + \nu_1 u(t_f) + \nu_2 \left( v(t_f) - \sqrt{\frac{\mu}{r(t_f)}} \right)
$$

• Since the first state  $r$  is not specified at the final time, must have that

$$
p_1(t_f) = \frac{\partial w}{\partial r}(t_f) = -1 + \frac{\nu_2}{2} \sqrt{\frac{\mu}{r(t_f)^3}}
$$

– And note that

$$
p_3(t_f) = \frac{\partial w}{\partial v}(t_f) = \nu_2
$$

which gives  $\nu_2$  in terms of the costate.

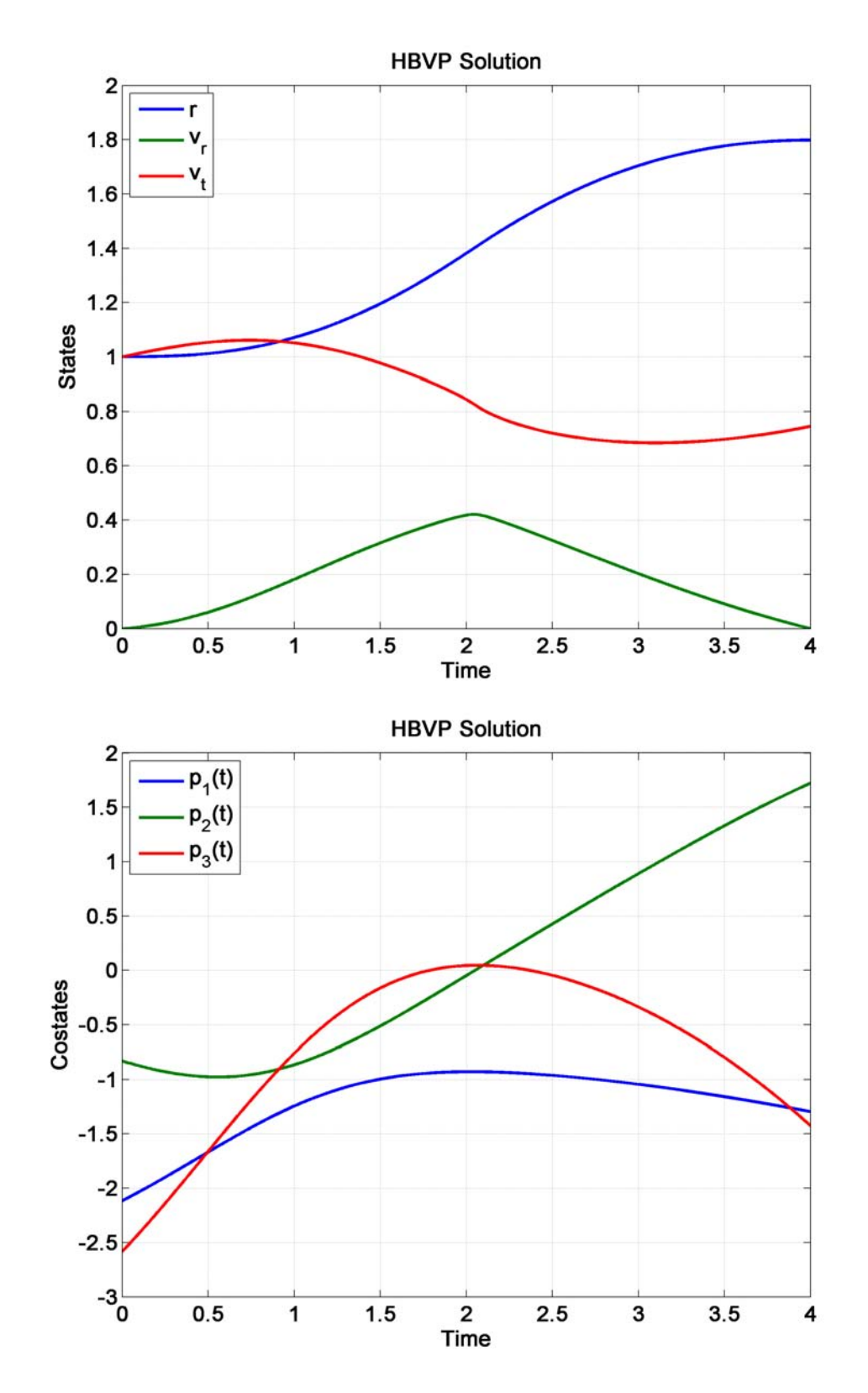

Figure 7.6: Orbit raising examples

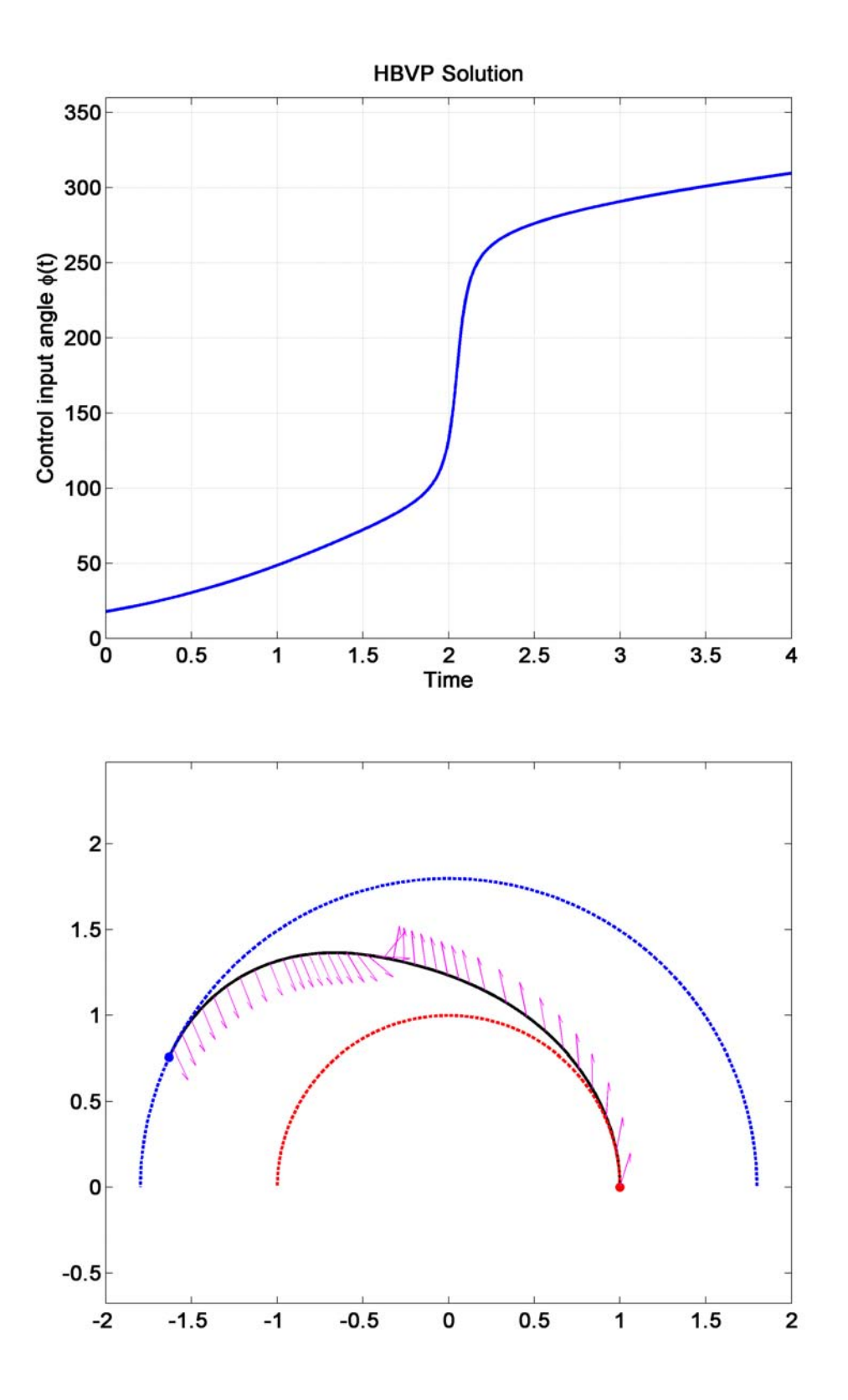

Figure 7.7: Orbit raising examples

1

### Orbit Raising

%orbit\_bvp\_how created by Geoff Huntington 2/21/07

```
\overline{2}3
 4
 5
 6
 7
 8
9
10
11
12
13
14
15
16
17
18
19
20
21
22
23
24
25
26
27
28
29
30
31
32
33
34
35
36
37
38
39
40
41
42
43
44
45
46
47
48
49
50
51
52
53
54
55
56
57
58
59
60
plot(sol.x,180/pi*ang2','LineWidth',2)
61
62
63
64
65
66
67
68
69
70
71
    %Solves the Hamiltonian Boundary Value Problem for the orbit-raising optimal
    %control problem (p.66 Bryson & Ho). Computes the solution using BVP4C
    %Invokes subroutines orbit_ivp and orbit_bound
    clear all;%close all;
     set(0, 'DefaultAxesFontSize', 14, 'DefaultAxesFontWeight','demi')
     set(0, 'DefaultTextFontSize', 14, 'DefaultTextFontWeight','demi')
    %Fixed final time %Tf = 3.3155;
   Tf = 4:
    four=0; % not four means use bvp6c
    %Constants
    global mu m0 m1 T
    mu=1; m0=1; m1=-0.07485; T= 0.1405;
    %mu=1; m0=1; m1=-.2; T= 0.1405;
    %Create initial Guess
    n=100;
    y = [ones(1,n); \%rzeros(1,n): %vr
        ones(1,n); %vt
        -ones(1,n); %lambda_r
        -ones(1,n); %lambda_vr
        -ones(1,n)]; %lambda_vt
   x = 1inspace(0,Tf,n); %time
    solinit.x = x; solinit.y = y;
    %Set optimizer options
   tol = 1E-10;options = bvpset('RelTol',tol,'AbsTol',[tol tol tol tol tol tol],'Nmax', 2000);
    %Solve
    if four
        sol = bvp4c(@orbit_ivp,@orbit_bound,solinit,options);
        Nstep=40;
    else
        sol = bvp6c(@orbit_ivp,@orbit_bound,solinit,options);
        Nstep=30;
    end
    %Plot results
   figure(1);clf
    plot(sol.x,sol.y(1:3,:),'LineWidth',2)
    legend('r','v_r','v_t','Location','NorthWest')
    grid on;
    axis([0 4 0 2])
    title('HBVP Solution')
   xlabel('Time');ylabel('States')
   figure(2);clf
    plot(sol.x,sol.y(4:6,:),'LineWidth',2)
    legend('p_1(t)','p_2(t)','p_3(t)','Location','NorthWest')
    grid on;
    axis([0 4 -3 2])
    title('HBVP Solution')
    xlabel('Time');ylabel('Costates')
    ang2=atan2(sol.y([5],:),sol.y([6],:))+pi;
    figure(3);clf
   grid on;
    axis([0 4 0 360])
   title('HBVP Solution')
    xlabel('Time');ylabel('Control input angle \phi(t)')
    norm([tan(ang2')-(sol.y([5],:)./sol.y([6],:))'])
    print -f1 -dpng -r300 orbit1.png
    print -f2 -dpng -r300 orbit2.png
    print -f3 -dpng -r300 orbit3.png
    % Code below adapted inpart from Bryson "Dynamic Optimization"
```
### Spr 2008 16.323 7–23

```
72
73 dt=diff(sol.x);
74 dth=(sol.y(3,1:end-1)./sol.y(1,1:end-1)).*dt; % \dot \theta = v_t/r
75 th=0+cumsum(dth'):
76 pathloc=[sol.y(1,1:end-1)'.*cos(th) sol.y(1,1:end-1)'.*sin(th)];
77
78 figure(4);clf
79 plot(pathloc(:,1),pathloc(:,2),'k-','LineWidth',2)
80 hold on
81 zz=exp(sqrt(-1)*[0:.01:pi]');
82 r0=sol.y(1,1);rf=sol.y(1,end);
83 plot(r0*real(zz),r0*imag(zz),'r--','LineWidth',2)
84 plot(rf*real(zz),rf*imag(zz),'b--','LineWidth',2)
85 plot(r0,0,'ro','MarkerFace','r')
86 plot(rf*cos(th(end)),rf*sin(th(end)),'bo','MarkerFace','b')
87 fact=0.2;ep=ones(size(th,1),1)*pi/2+th-ang2(1:end-1)';
88 xt=pathloc(:,1)+fact*cos(ep); yt=pathloc(:,2)+fact*sin(ep);
89 for i=1:Nstep:size(th,1),
90 pltarrow([pathloc(i,1);xt(i)],[pathloc(i,2);yt(i)],.05,'m','-');
91 end;
92 %axis([-1.6 1.6 -.1 1.8]);
93 axis([-2 2 -.1 1.8]);
94 axis('equal')
95 hold off
96
97 print -f4 -dpng -r300 orbit4.png;
1 function \left[ dx \right] = orbit_ivp(t,x)
2 global mu m0 m1 T
3
4 %State
r = x(1); u = x(2); v = x(3);6 lamr = x(4); lamu = x(5); lamv = x(6);
 7
8 %Substitution for control
9 simpli = -lamu./sqrt(lamu.^2+lamv.^2);10 \cosphi = -\lambda \sqrt{\sqrt{2}t} (\lambda \tan \theta). 2+lamv. 2);
11
12 %Dynamic Equations
13 dr = u;
14 du = v^2/r - mu/r^2 + T*sinphi/(m0 + m1*t);15 dv = -u*v/r + T*cosphi/(m0 + m1*t);
16
17 dlamr = -lamu*(-v^2/r^2 + 2*mu/r^3) - lamv*(u*v/r^2);18 dlamu = -lamr + lamv*v/r;19 dlamv = -lamu*2*v/r + lamv*u/r;20
21 dx = [dr; du; dv; dlamr; dlamu; dlamv];
1 function [res] = orbit\_bound(x, x2)2 global mu m0 m1 T
3
4 %Initial State
r = x(1); u = x(2); v = x(3);6 lamr = x(4); lamu = x(5); lamv = x(6);
 7
8 %Final State
9 r2 = x2(1); u2 = x2(2); v2 = x2(3);10 lamr2 = x2(4); lamu2 = x2(5); lamu2 = x2(6);11
12 %Boundary Constraints
13 b1 = r - 1;
14 b2 = u;
15 b3 = v - sqrt(mu/r);16 b4 = u2;
17 b5 = v2 - sqrt(mu/r2);
18 b6 = lamr2 + 1 - lamv2*sqrt(mu)/2/r2^(3/2);19
20 %Residual
21 res = [b1;b2;b3;b4;b5;b6];
```